# **HER Documentation**

*Release 1.4.0*

**hearot**

**Mar 12, 2019**

# **Contents**

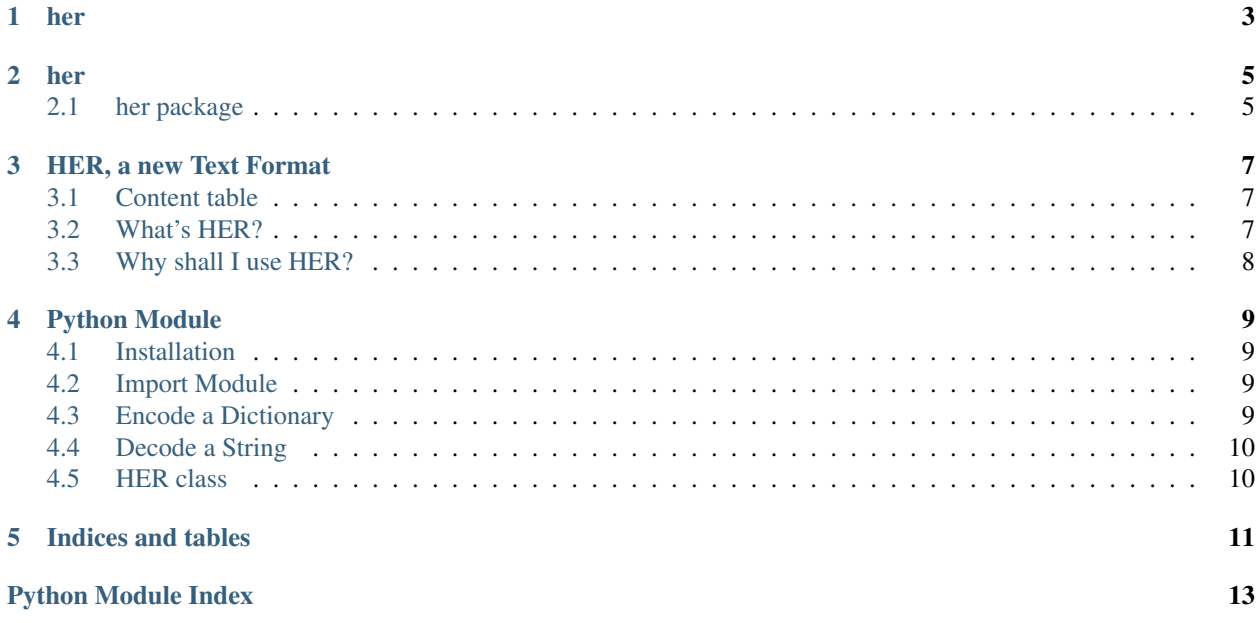

<span id="page-4-0"></span>sphinx-quickstart on Mon Apr 16 21:03:36 2018. You can adapt this file completely to your liking, but it should at least contain the root *toctree* directive.

her

<span id="page-6-0"></span>It contains the main functions used to convert an HER string to a dictionary and viceversa.

#### her

#### <span id="page-8-4"></span><span id="page-8-1"></span><span id="page-8-0"></span>**2.1 her package**

#### **2.1.1 Submodules**

#### <span id="page-8-2"></span>**2.1.2 her.decoder module**

#### **her.decoder**

It contains the decoder functions.

It could be used to decode HER and convert it into a dictionary.

#### her.decoder.**decode**(*representation*)

It parses the string and convert it into a dictionary.

Parameters representation  $(iist)$  – A list of the lines of the string.

Return type Dict[str, Any]

#### <span id="page-8-3"></span>**2.1.3 her.encoder module**

#### **her.encoder**

It contains the encoder functions.

It could be used to encode a dictionary and convert it into an HER text.

```
her.encoder.encode(dictionary)
```
It parses and convert the dictionary into an HER text.

Parameters dictionary (dict) – The dictionary you want to convert.

Return type str

#### <span id="page-9-1"></span><span id="page-9-0"></span>**2.1.4 her.her module**

#### **her.core.her**

It contains all objects that represents an HER file.

**class** her.her.**HER**(*value=None*)

```
Bases: object
```
The HER class is used to avoid multiple calls of the encode  $\&$  decode functions. It uses properties, so it updates all its attributes every single time you assign a new value to an attribute.

Example:

```
x = her.HER()x.value = { "foo": [ "Io1": 1]}print(repr(x.representation)) # Output: '- foo -\n\overline{\phantom{a}} * lol = 1'
```
You can also pass a parameter (dict or str):

```
x = her.HER(' - foo -\n' * lol = 1')print(x.value) \# Output: {"foo": {"lol": 1}}
y = her.HER({''foo''}: {'''lo1''}: 1})print(repr(x.representation)) # Output: '- foo -\n\overline{\phantom{a}} + lol = 1'
```
#### **representation**

The string which represents the set value using HER standards.

Returns The representation.

Return type str

#### **value**

The value which represents the content of the HER string as a dictionary.

Returns The value.

Return type dict

#### **2.1.5 Module contents**

#### **her**

It contains the main functions used to convert an HER string to a dictionary and viceversa.

## HER, a new Text Format

<span id="page-10-0"></span>Search informations about the Syntax and Types using the [Wiki section.](https://github.com/hearot/HER/wiki)

### <span id="page-10-1"></span>**3.1 Content table**

- *[What's HER?](#page-10-2)*
- *[Why shall I use HER?](#page-11-0)*
- *Why HER?*
- Python Module
	- *[Installation](#page-12-1)*
	- *[Import Module](#page-12-2)*
	- *[Encode a Dictionary](#page-12-3)*
	- *[Decode a String](#page-13-0)*
	- *[HER class](#page-13-1)*
	- [Documentation](http://her.readthedocs.org)

#### <span id="page-10-2"></span>**3.2 What's HER?**

HER is text format, like XML/Json. The difference is that HER is easier than others. Just see:

```
- Category -
   >> Array[]
   * Array[] = "Umh, that's pretty good!"
```
## <span id="page-11-0"></span>**3.3 Why shall I use HER?**

As I said before, HER is simple and easy to use. You can pass informations, or better, store informations\* and document them.

Feel the difference:

XML:

```
<christmas>
    <greetings>Merry christmas!</greetings>
    <greetings>Spam, Python, Eggs</greetings>
</christmas>
```
HER:

```
- Christmas -
   >> Greetings[]
   * Greetings[] = "Merry christmas!"
   * Greetings[] = "Spam, Python, Eggs"
```
## Python Module

#### <span id="page-12-1"></span><span id="page-12-0"></span>**4.1 Installation**

You can easily install that module using [pip:](https://pypi.org/project/pip/)

pip install her

Or, if you want to upgrade the module:

pip install --upgrade her

## <span id="page-12-2"></span>**4.2 Import Module**

You must use import her to import all the HER module.

**import her** ...

### <span id="page-12-3"></span>**4.3 Encode a Dictionary**

Just use the encode function.

```
from her import encode
her = encode({'Category':{'hello world':True}})
print(her)
```
Output:

```
- Category -
   * hello world = True
```
## <span id="page-13-0"></span>**4.4 Decode a String**

Just use the decode function.

```
from her import decode
dictionary = decode("- Category -\ln * hello world = True")
print(dictionary)
```
Output:

```
{'Category':{'hello world':True}}
```
### <span id="page-13-1"></span>**4.5 HER class**

You can use the HER class to call less encode  $\&$  decode functions and optimize your codebase. It updates all its attributes automatically.

```
x = her.HER()x.value = {"foo": {"lol": 1}}
print(repr(x.representation)) # Output: '- foo -\n\overline{\phantom{a}} * lol = 1'
```
You can also pass a parameter (*dict* or *str*):

```
x = her.HER(' - foo -\n' * lol = 1')print(x.value) # Output: {"foo": {"lol": 1}}
y = her.HER({''foo'': {'Lol''}: 1})print(repr(x.representation)) # Output: '- foo -\n\overline{\phantom{a}} * lol = 1'
```
Indices and tables

- <span id="page-14-0"></span>• genindex
- modindex
- search

Python Module Index

<span id="page-16-0"></span>h

her, ?? her.decoder, [5](#page-8-2) her.encoder, [5](#page-8-3) her.her, [6](#page-9-0)

### Index

## D

decode() (in module her.decoder), [5](#page-8-4)

### E

encode() (in module her.encoder), [5](#page-8-4)

### H

HER (class in her.her), [6](#page-9-1) her (module), [1,](#page-4-0) [6](#page-9-1) her.decoder (module), [5](#page-8-4) her.encoder (module), [5](#page-8-4) her.her (module), [6](#page-9-1)

## R

representation (her.her.HER attribute), [6](#page-9-1)

## V

value (her.her.HER attribute), [6](#page-9-1)